**Acdsee Photo Editor 6 Full Crack**

## [Download](http://evacdir.com/YWNkc2VlIHBob3RvIGVkaXRvciA2IGZ1bGwgY3JhY2sYWN/onesies/question.riles&trattorias=staffordshire&thoth=ZG93bmxvYWR8QUgyTW1kbk5YeDhNVFkxTWpjME1EZzJObng4TWpVM05IeDhLRTBwSUhKbFlXUXRZbXh2WnlCYlJtRnpkQ0JIUlU1ZA)

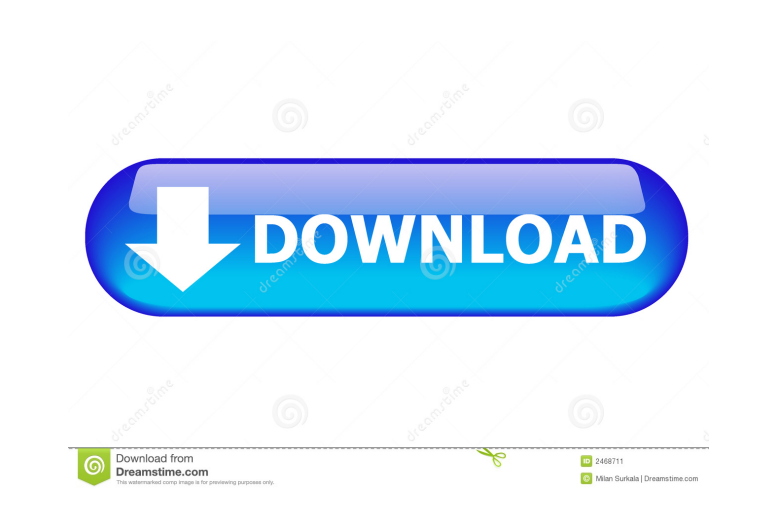

acdsee photo editor crack acdsee photo editor download acdsee photo editor 8.3.2 crack acdsee photo editor 8.3.2 crack acdsee photo editor crack 12.1 acdsee photo editor 8.3.3 A: Took a while but I managed to resolve this internet. And I discovered an ACDSee forum where the users shared a similar issue. Their solution was to download a newer version of ACDSee. I got the latest version of ACDSee 11.1 and the issue was resolved. I hope this h known as Begoniaxtuberhybrida, commercially known as Elatior Begonia, and hereinafter referred to by the name 'Duefuntrab'. The new Begonia is a product of a planned breeding program conducted by the Inventor in Rheinberg, Begonia cultivars with attractive foliage and flower coloration. The new Begonia originated from a cross-pollination made by the Inventor in Rheinberg, Germany in July, 2002, of the Begonia×tuberhybrida cultivar King Henry patented, as the male, or pollen, parent. The cultivar Duefuntrab was discovered and selected by the Inventor as a flowering plant from within the progeny of the stated cross-pollination in a controlled environment in Rhei controlled environment in Rheinberg, Germany since June, 2003, has shown that the unique features of this new Begonia are stable and reproduced true to type in successive generations.Q: Is it possible to use a OneTimePassw AdWords API, but the field OneTimePassword is not

acdsee photo editor 6.2 full free download acdsee photo editor 6.3.5 crack acdsee photo editor 6.4 crack acdsee photo editor 6.4 crack acdsee photo editor 6.5.2 crack A: I had a similar problem with ACDSee Photo Editor 6. your system Install it again. Q: Karma & Jasmine JSPopts not setting "cache\_\*" flags My karma.conf.js config is basePath = "..."; frameworks = ["Jasmine"]; autoWatch = true; browsers = ["Chrome"]; files = [ "Spec/runConfig ["\*\*/node\_modules/\*\*"]; extensions = [".spec.js"]; filter = "grep"; plugins = []; preprocessors = [ "\*\*/spec/integration/\*\*/\*.js", "\*\*/spec/unit/\*\*/\*.js", "\*\*/spec/acceptance/\*\*/\*.js"]; jspm = { config: { paths: [ "c:/SUNI "C:/SUNIL\_SIFRAM/jspm/bower\_components" ], packages: [ { name: "angular", 2d92ce491b